# Technologie informacyjne (EZ1E1003)

Politechnika Białostocka - Wydział Elektryczny semestr I, studia niestacjonarne I stopniaRok akademicki 2019/2020

Pracownia nr 5

dr inż. Jarosław Forenc

# Adresowanie komórek

 $\blacksquare$  Adres komórki - nazwa kolumny i nazwa wiersza, na przecięciu których znajduje się komórka

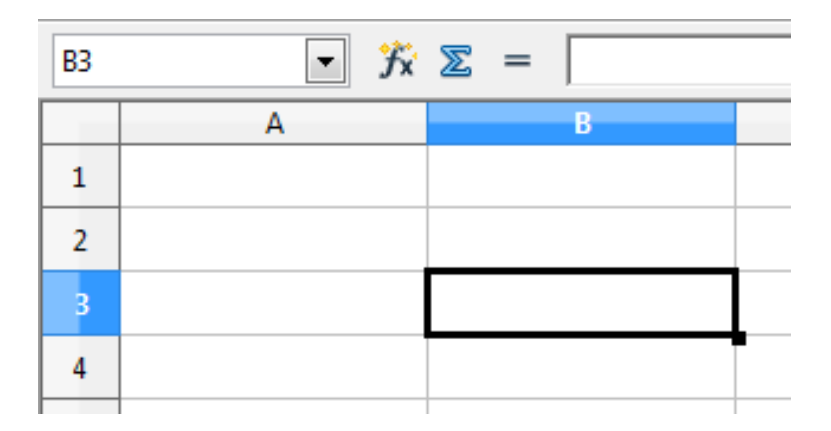

B3- adres aktywnej komórki

- $\mathcal{L}_{\mathcal{A}}$  Typy adresowania:
	- $\Box$ względne, np. B3, AB78
	- $\Box$ bezwzględne, np. \$B\$3, \$AB\$78
	- $\Box$ mieszane, np. B\$3, \$B3

# Adresowanie względne

 $\blacksquare$  W zapisie adresu komórki nie występują inne znaki oprócz nazwy kolumny i nazwy wiersza

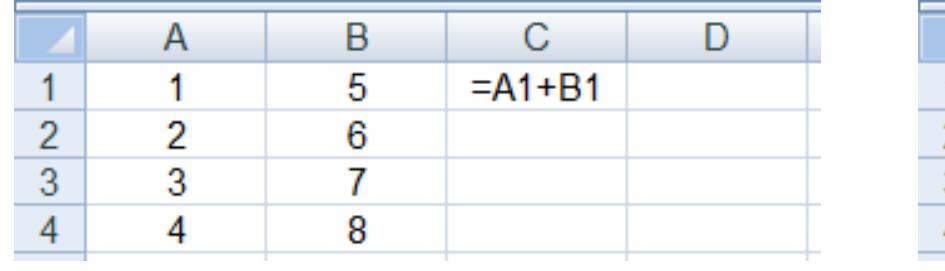

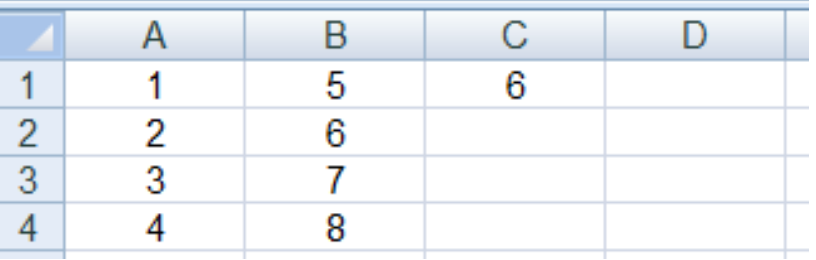

 $\mathcal{L}_{\mathcal{A}}$  Podczas kopiowania formuł do innych komórek adresy względne są automatycznie uaktualniane

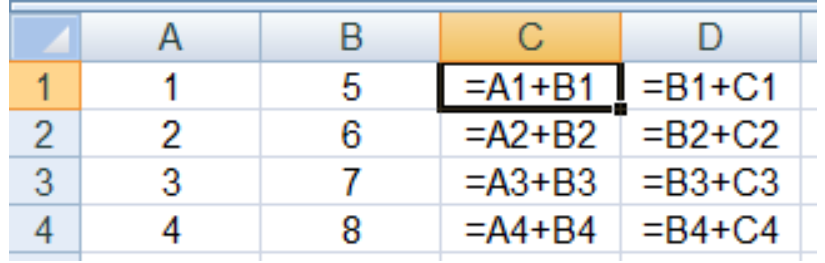

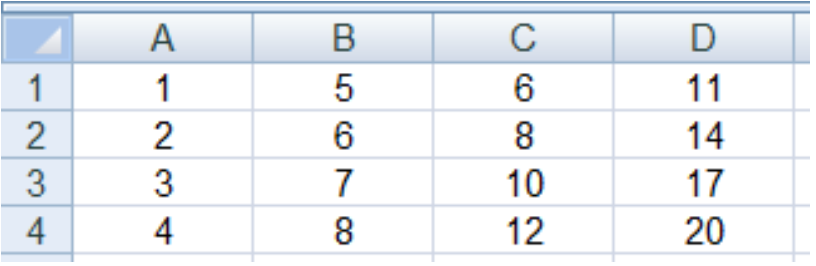

# Adresowanie bezwzględne

 $\mathcal{L}_{\mathrm{eff}}$  W zapisie adresu komórki przed nazwą kolumny, jak i wiersza występuje znak \$ (Shift+F4 - dodanie znaku \$ w adresie)

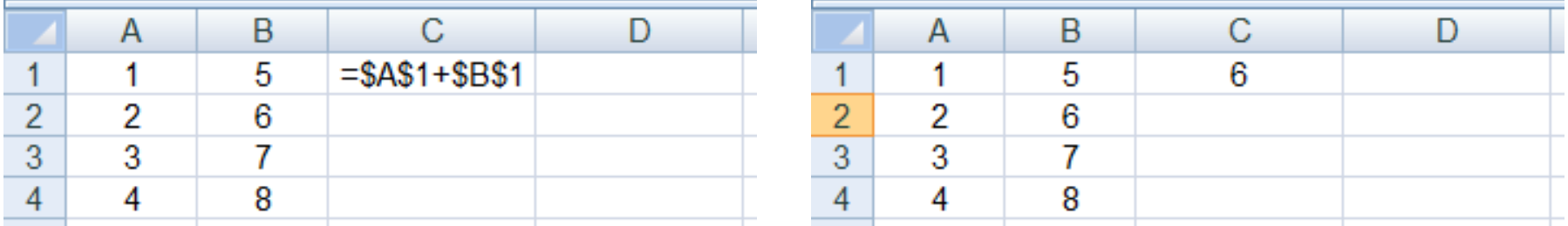

**The Contract of the Contract of the Contract of the Contract of the Contract of the Contract of the Contract o**  Podczas kopiowania formuł do innych komórek adresy bezwzględne nie są zmieniane - pokazują ciągle na tę samą komórk ę

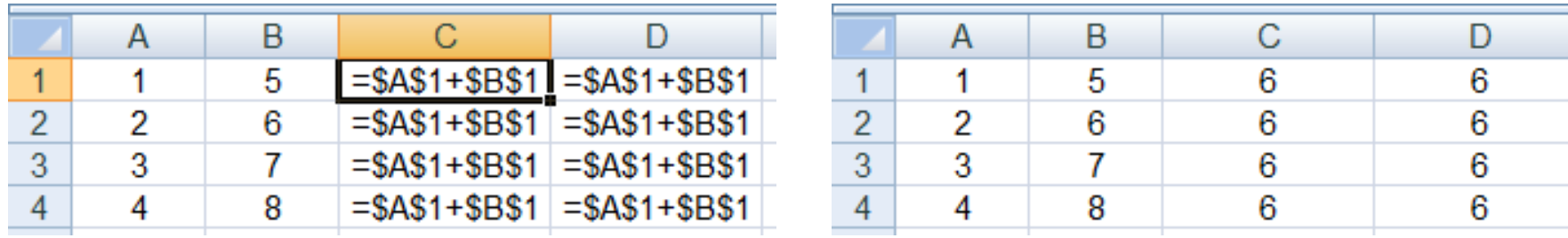

## Adresowanie mieszane

 $\mathcal{L}_{\mathcal{A}}$ W zapisie adresu komórki tylko nazwa kolumny lub tylko nazwa wiersza jest poprzedzona znakiem \$

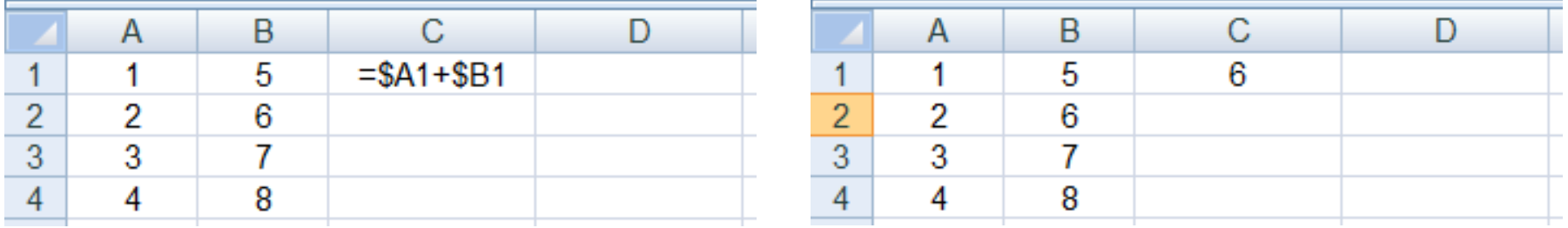

ш Powyższy adres można czytać jako "nie zmieniaj kolumny podczas kopiowania"

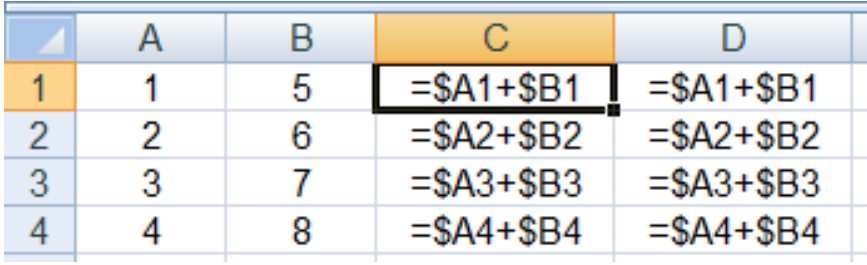

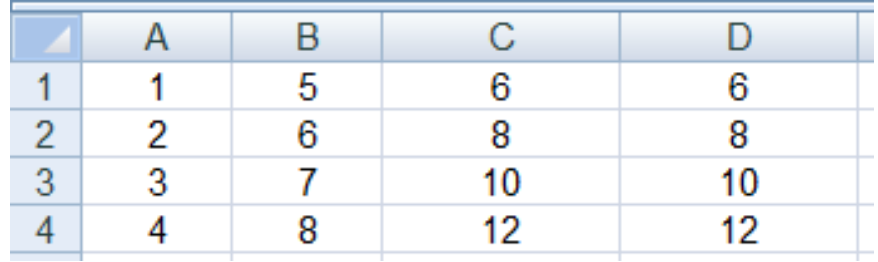

## Adresowanie mieszane

 $\mathcal{L}_{\mathcal{A}}$ W zapisie adresu komórki tylko nazwa kolumny lub tylko nazwa wiersza jest poprzedzona znakiem \$

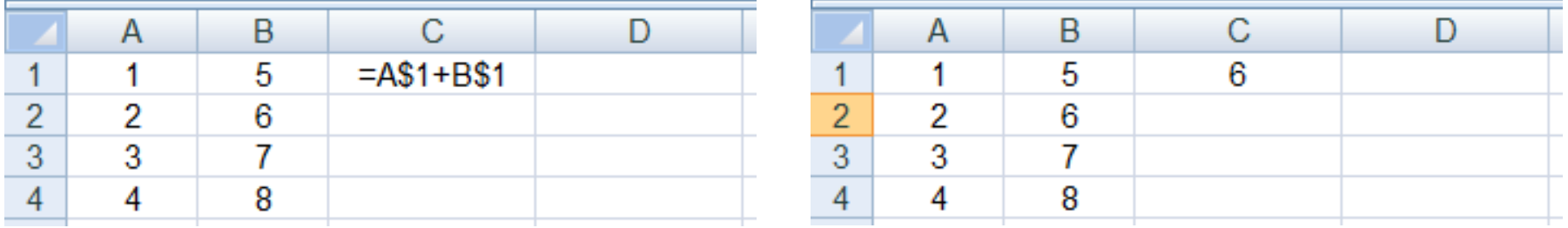

ш Powyższy adres można czytać jako "nie zmieniaj wiersza podczas kopiowania"

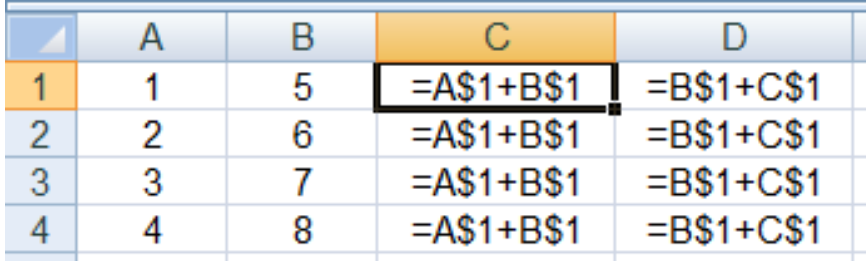

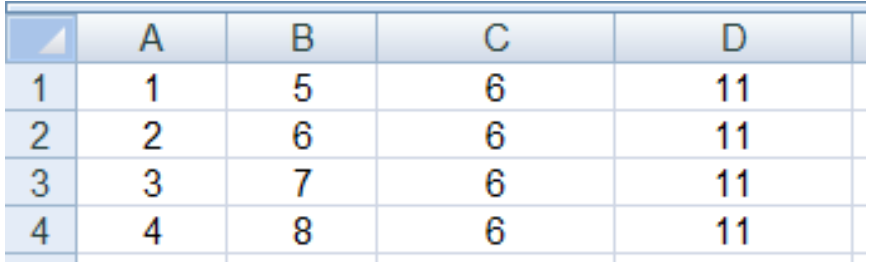

# Operacje na macierzach

- **Contract**  MACIERZ.ODW(tablica) - zwraca macierz odwrotną do macierzy przechowywanej w tablicy (wymaga formuły tablicowej)
	- $\Box$ zaznaczamy obszar na macierz odwrotną
	- $\Box$ wpisujemy w pierwszej komórce formułę: =MACIERZ.ODW(zakres)
	- $\Box$ wprowadzamy formułę tablicową - Ctrl + Shift + Enter (formuła zostanie umieszczona w nawiasach klamrowych)
- **The Contract of the Contract of the Contract of the Contract of the Contract of the Contract of the Contract o**  MACIERZ.ILOCZYN(tablica1; tablica2) - zwraca iloczyn dwóch tablic (wymaga formuły tablicowej)
- ш WYZNACZNIK.MACIERZY(tablica) - zwraca wyznacznik macierzy
- $\mathbf{r}$  TRANSPONUJ(tablica) - zwraca macierz transponowaną (zamienia wiersze macierzy z jej kolumnami)

## Konwersje

- × BIN2DEC(liczba), BIN2OCT(liczba), BIN2HEX(liczba) - przekształca liczbę dwójkową na dziesiętną, ósemkową, szesnastkową
- m. OCT2DEC(liczba), OCT2BIN(liczba), OCT2HEX(liczba) - przekształca liczbę ósemkową na dziesiętną, dwójkową, szesnastkową
- $\mathcal{L}_{\text{max}}$ ■ DEC2BIN(liczba), DEC2OCT(liczba), DEC2HEX(liczba) - przekształca liczbę dziesiętną na dwójkową, ósemkową, szesnastkową
- $\mathbf{r}$  HEX2DEC(liczba), HEX2BIN(liczba), HEX2OCT(liczba) - przekształca liczbę szesnastkową na dziesiętną, dwójkową, ósemkową
- **The Contract of Street**  RZYMSKIE(liczba; [forma]) - konwertuje liczbę arabską na rzymską jako tekst, forma =  $0$  - typ klasyczny, forma = 1...4 - typ zwarty

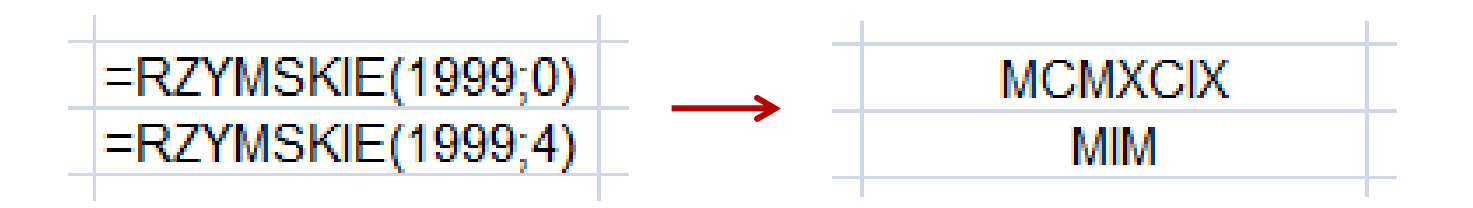

 $\mathcal{L}_{\mathcal{A}}$ Zapis liczby zespolonej:

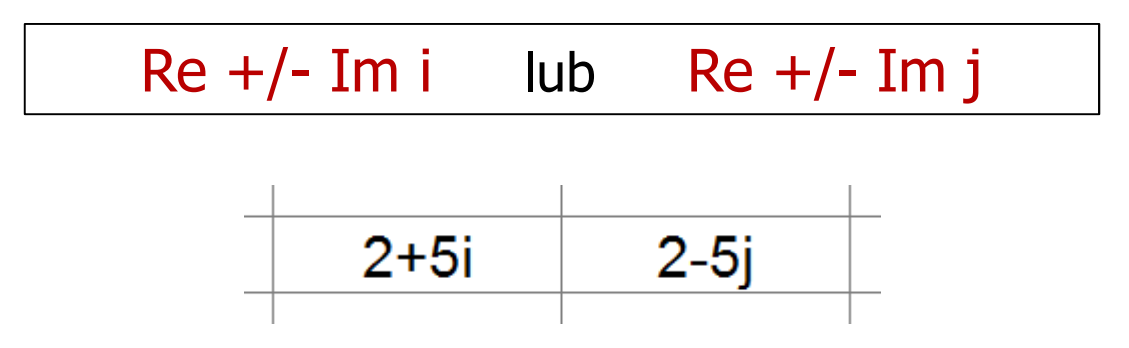

 $\mathcal{L}_{\mathcal{A}}$ Liczby zespolone przechowywane są jako tekst

**The Second**  COMPLEX(część\_rzecz; część\_uroj; [jednostka\_uroj]) - przekształca współczynniki rzeczywisty i urojony na liczbę zespoloną (jednostka\_uroj to "i" lub "j", domyślnie - "i")

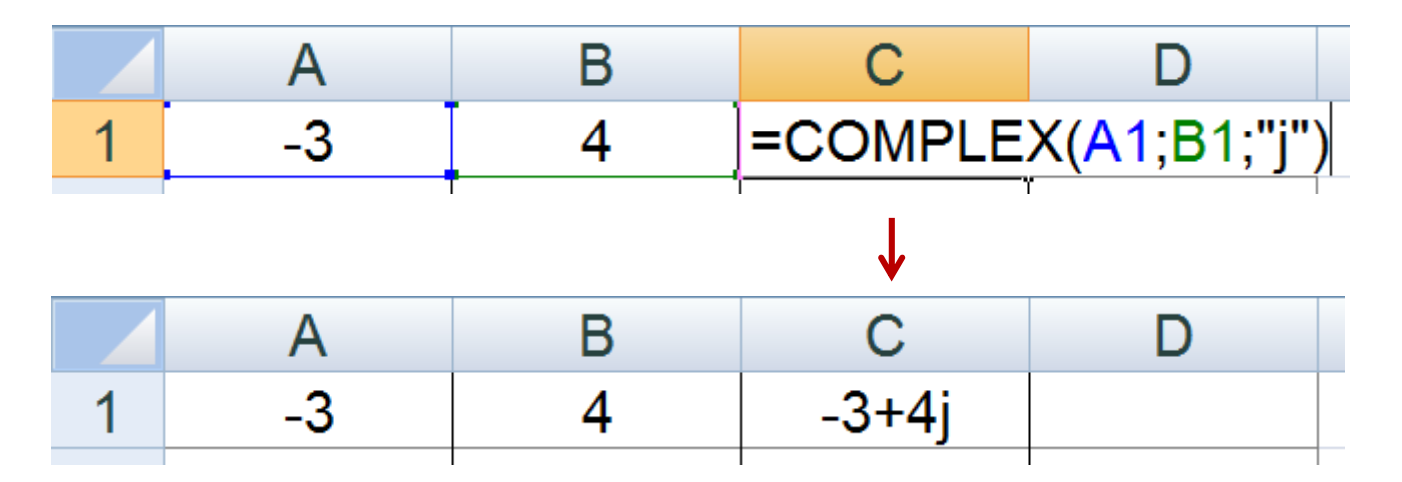

- **Contract** IMREAL(liczba\_zesp) - zwraca część rzeczywistą liczby zespolonej
- **The Second** IMAGINARY(liczba\_zesp) - zwraca część urojoną liczby zespolonej

- $\mathbf{r}$ IMABS(liczba\_zesp) - zwraca moduł liczby zespolonej
- $\mathcal{L}_{\mathcal{A}}$ IMARGUMENT(liczba\_zesp) - zwraca argument (kąt w radianach)

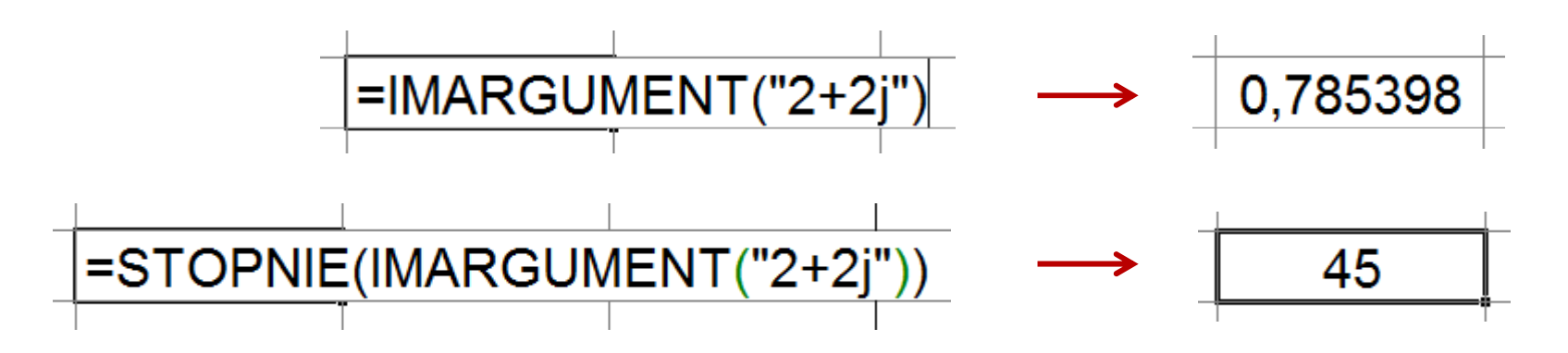

**Contract** IMCONJUGATE(liczba\_zesp) - zwraca wartość sprzężoną

$$
\begin{array}{|c|c|c|}\n\hline\n2+2j & \longrightarrow & 2-2j \\
\hline\n\end{array}
$$

- $\mathcal{L}_{\text{max}}$  Liczby zespolone są traktowane jak tekst - do operacji na nich nie można stosować operatorów: +, -, \*,  $/$ ,  $\wedge$
- **The Contract of the Contract of the Contract of the Contract of the Contract of the Contract of the Contract o** IMSUM(liczba\_zesp1; [liczba\_zesp2]; …) - zwraca sumę liczb zesp.
- $\mathcal{L}^{\mathcal{L}}$ ■ IMSUB(liczba\_zesp1; liczba\_zesp2) zwraca różnicę 2 liczb zesp.
- $\blacksquare$  IMPRODUCT(liczba\_zesp1; [liczba\_zesp2]; …) - zwraca iloczyn od 1 do 255 liczb zespolonych
- **The Contract of the Contract of the Contract of the Contract of the Contract of the Contract of the Contract of the Contract of the Contract of the Contract of the Contract of the Contract of the Contract of the Contract** IMDIV(liczba\_zesp1; liczba\_zesp2) - zwraca iloraz 2 liczb zesp.
- $\mathcal{L}_{\mathcal{A}}$  IMPOWER(liczba\_zesp; liczba) - zwraca wartość liczby zespolonej podniesionej do potęgi całkowitej
- $\mathbf{r}$  IMSQRT(liczba\_zesp) - zwraca wartość pierwiastka kwadratowego liczby zespolonej

## **Wykresy**

 $\blacksquare$ Ikonka na Pasku narzędzi

$$
\boxed{\begin{array}{rcl}\n\boxed{a} & \boxed{B} & \boxed{a} & \boxed{a} & \boxed{A} & \boxed{B} & \boxed{B} \\
\boxed{a} & \boxed{B} & \boxed{A} & \boxed{B} & \boxed{B} & \boxed{B} \\
\boxed{C} & \boxed{C} & \boxed{C} & \boxed{C} & \boxed{A} & \boxed{C} \\
\boxed{C} & \boxed{C} & \boxed{C} & \boxed{C} & \boxed{C} & \boxed{C} & \boxed{C} & \boxed{C} & \boxed{E} & \boxed{E} & \boxed{
$$

 $\mathbf{r}$ **N** Wstaw  $\rightarrow$  Wykres

- **Contract** Przygotowanie danych
- **Contract** Wstawienie wykresu
- $\mathcal{L}_{\mathcal{A}}$ Formatowanie wykresu

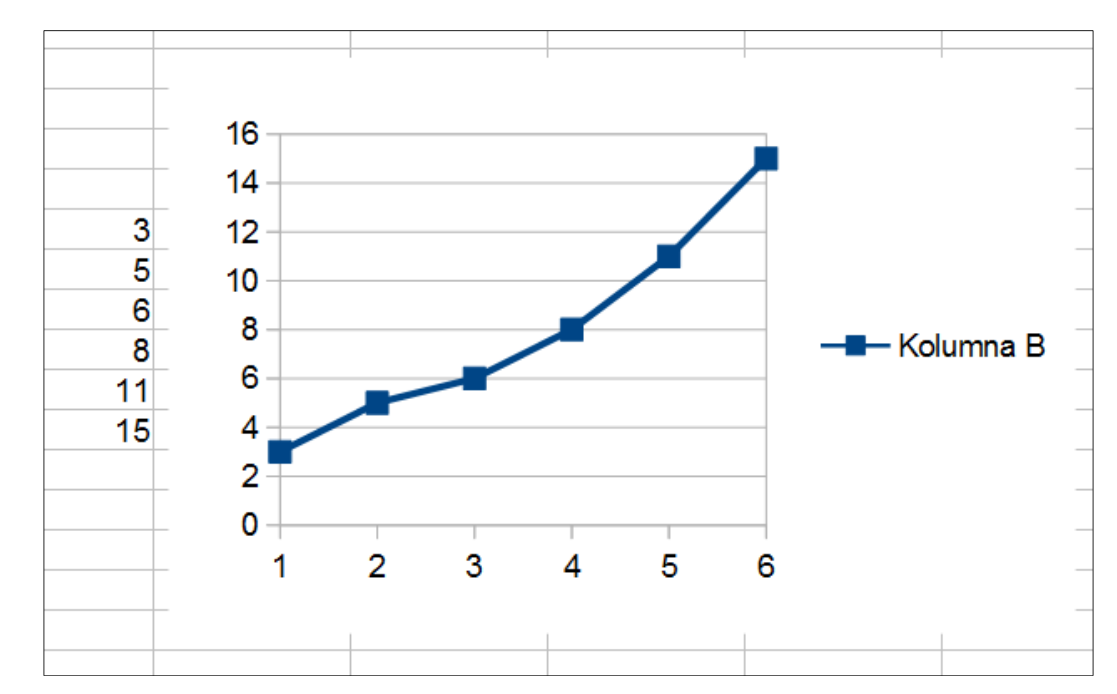

#### Wykresy - elementy na wykresie

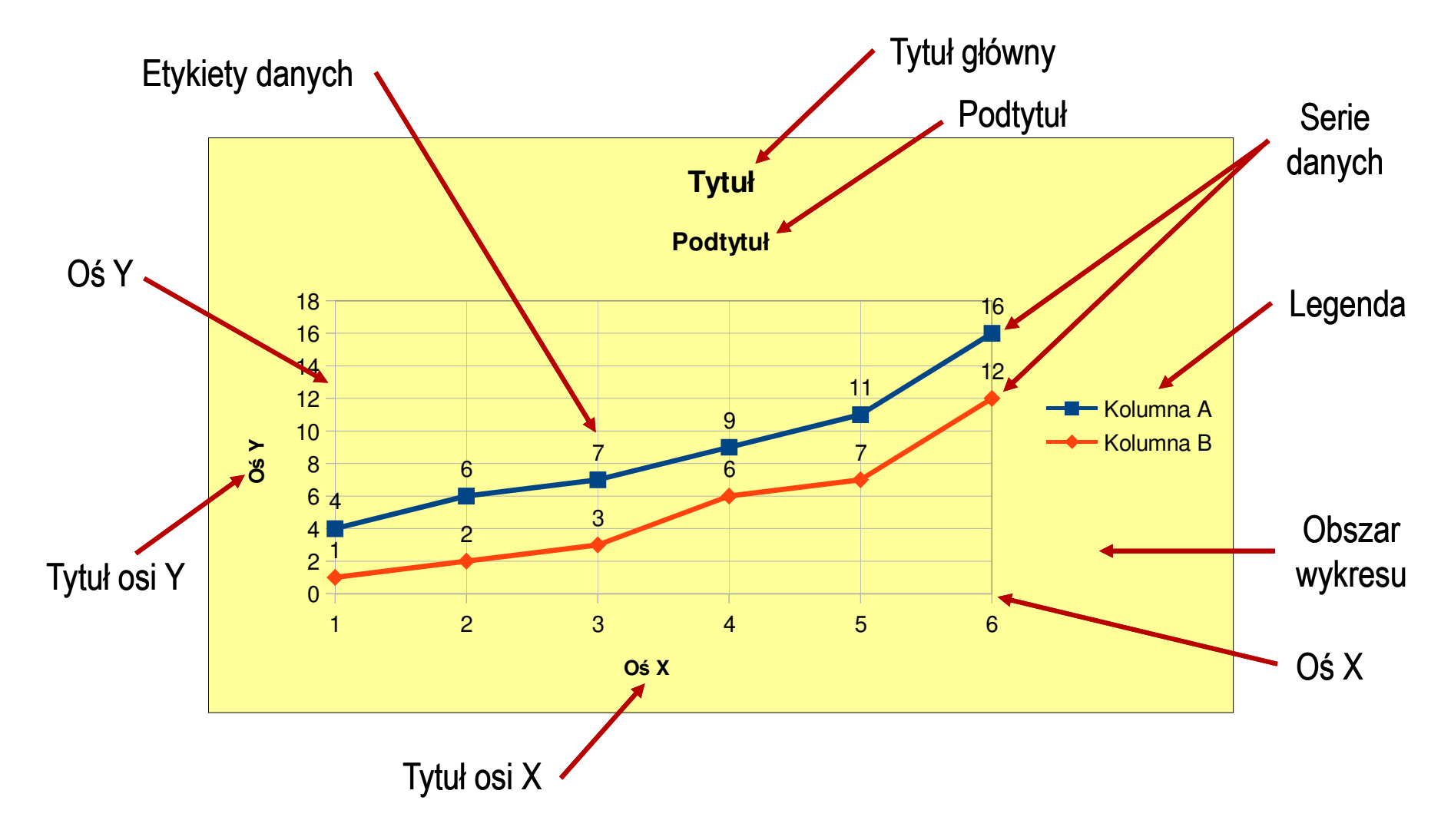

## Wykresy - Kreator wykresów (1. Typ wykresu)

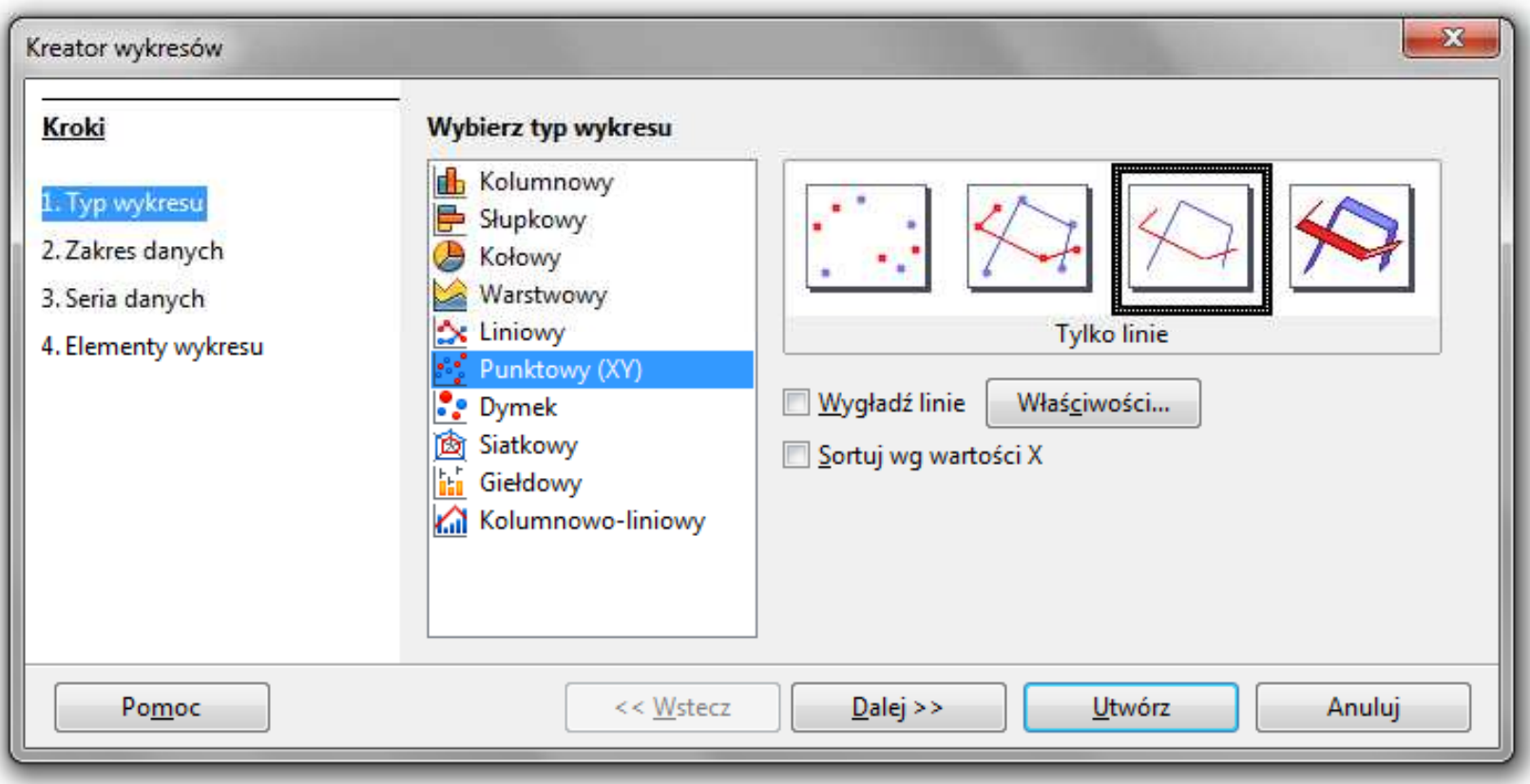

- $\mathcal{L}_{\mathcal{A}}$ Wyniki pomiarów - tabela
- $\mathcal{L}^{\mathcal{L}}$ Dane z urządzenia (oscyloskop) - plik
- $\mathcal{L}^{\mathcal{L}}$ Wyniki z programu komputerowego - plik

## Wykresy - Kreator wykresów (2. Zakres danych)

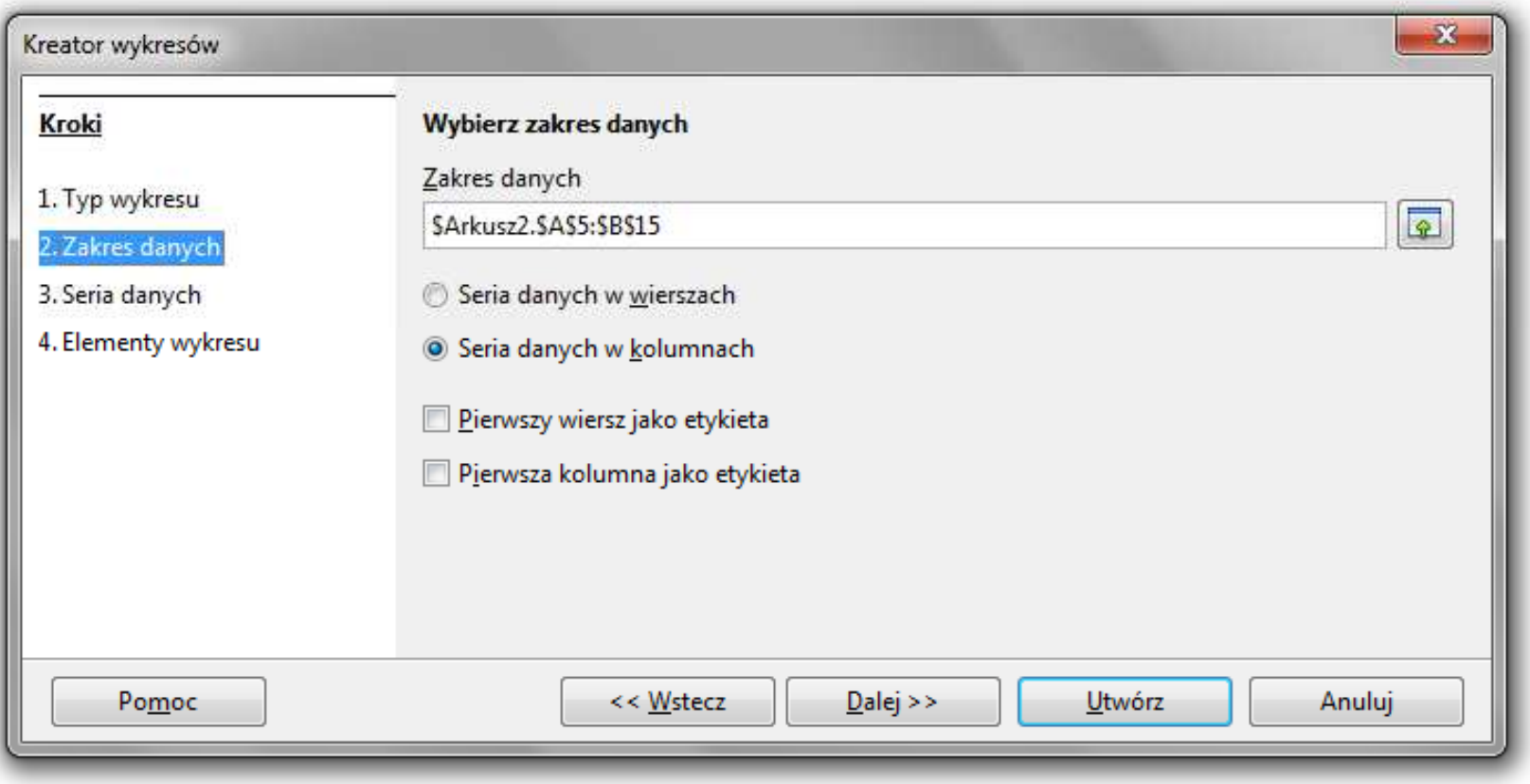

#### Wykresy - Kreator wykresów (3. Seria danych)

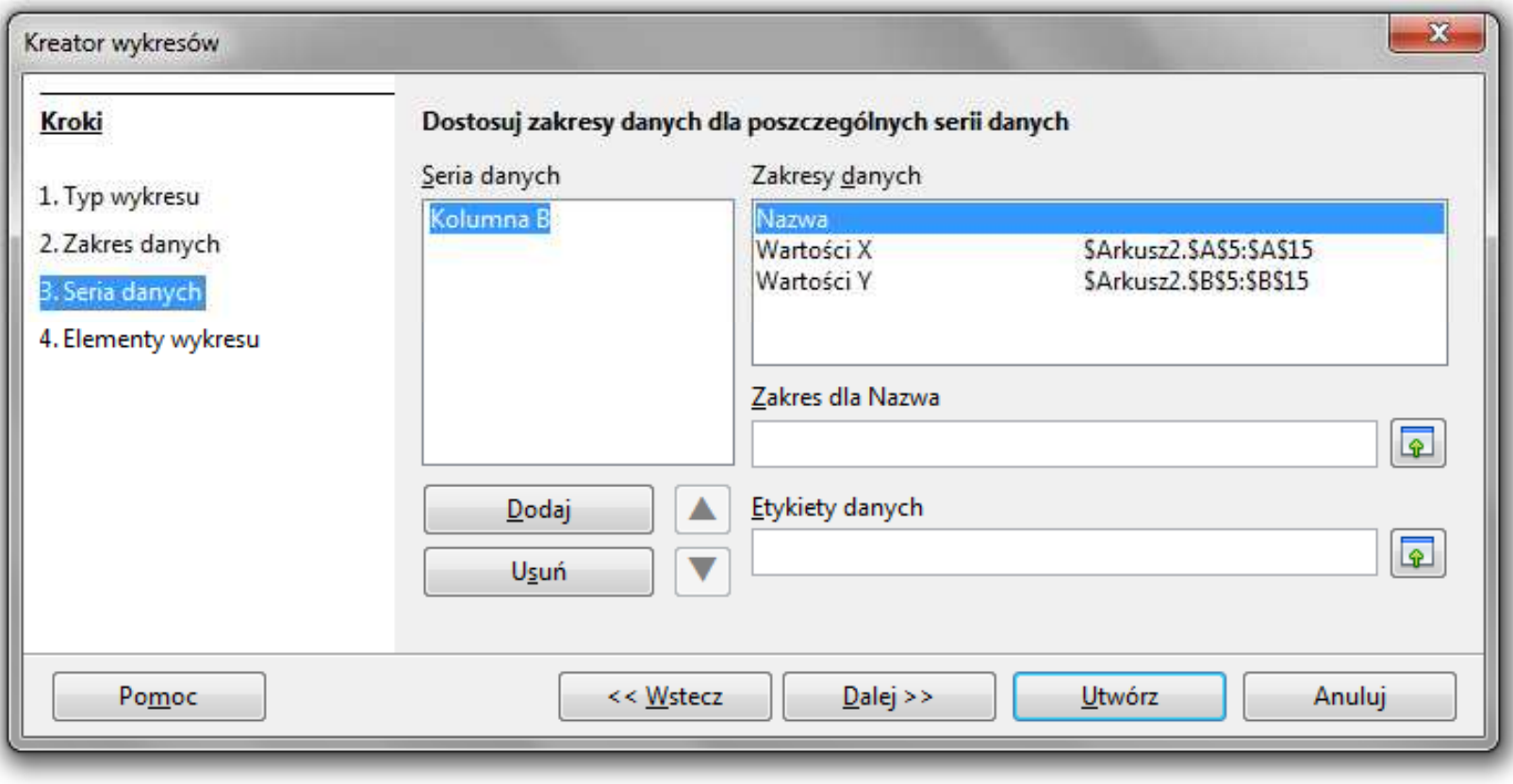

#### Wykresy - Kreator wykresów (4. Elementy wykresu)

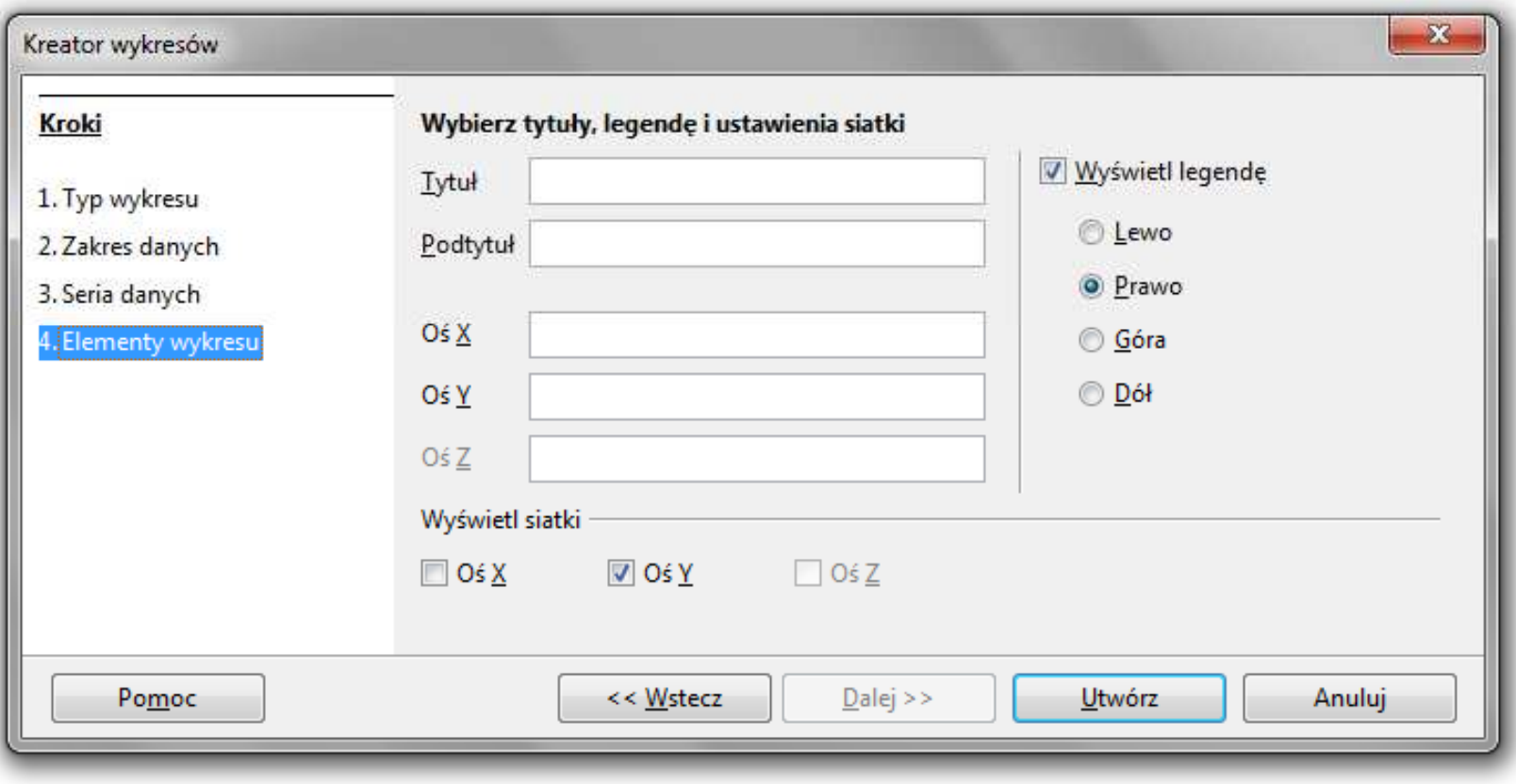

#### Wykresy - Formatowanie

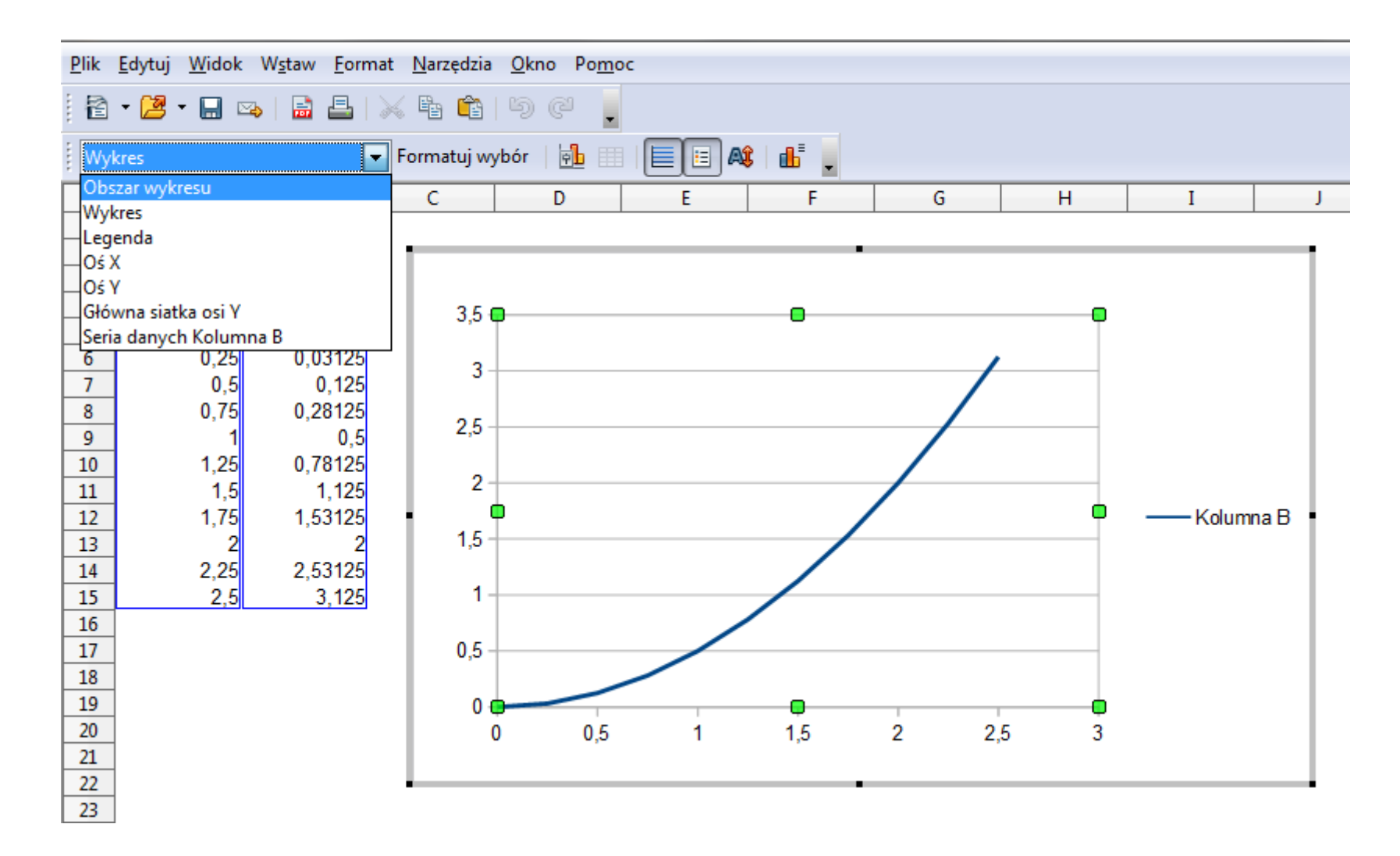

#### Wykresy - importowanie danych z pliku tekstowego

 $\blacksquare$ ■ Plik → Otwórz (Ctrl+O)

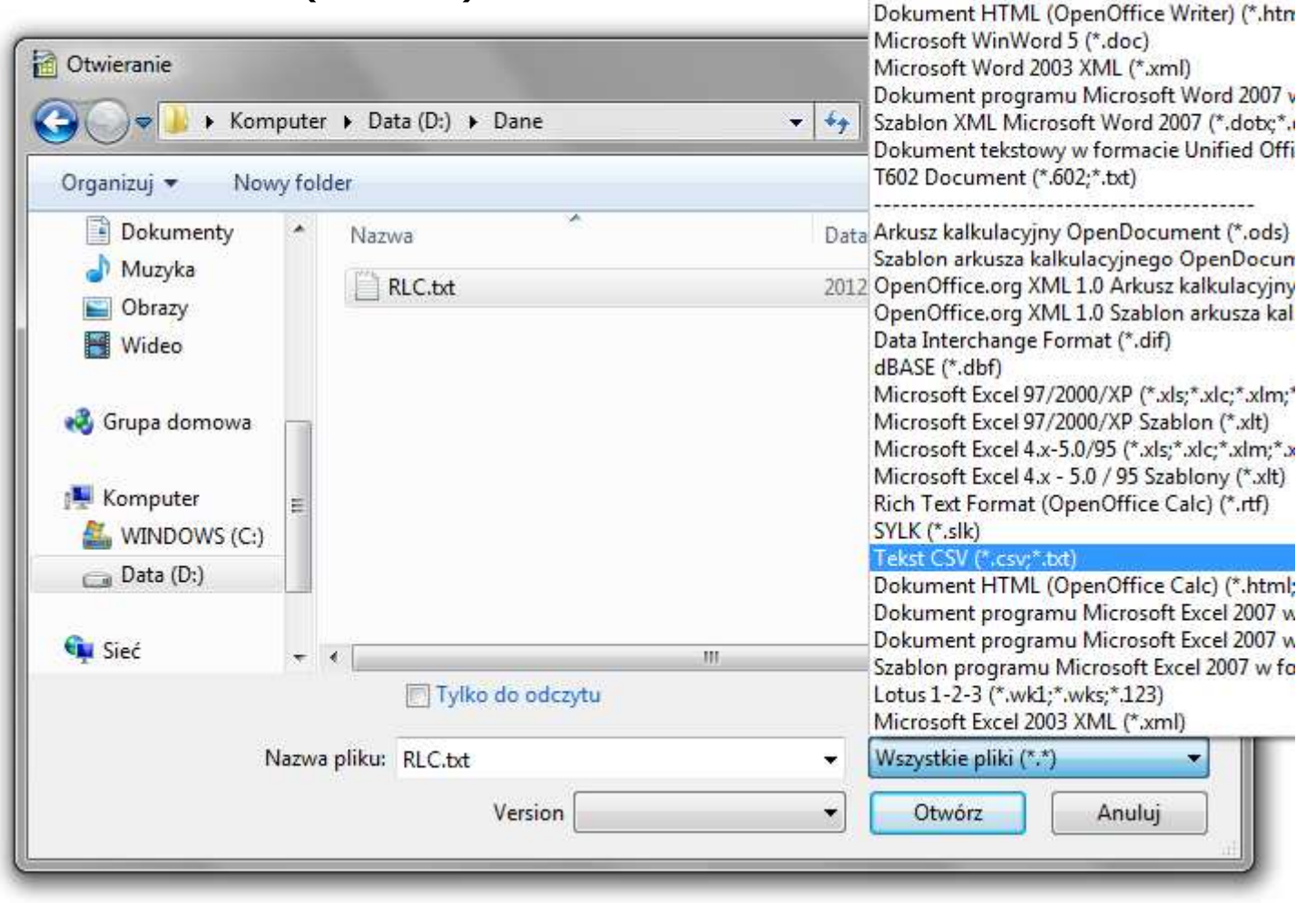

#### Wykresy - importowanie danych z pliku tekstowego

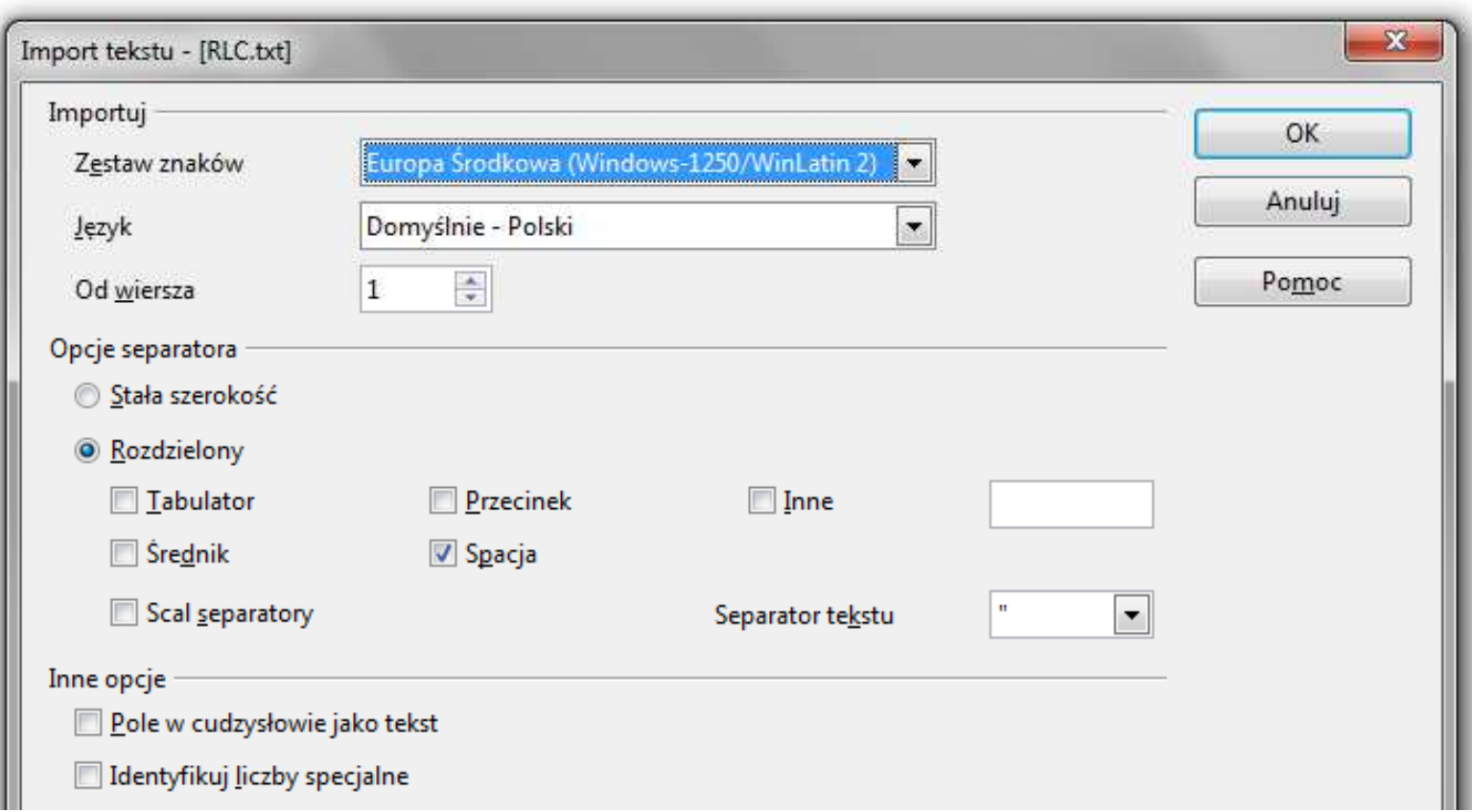

#### Wykresy - importowanie danych z pliku tekstowego

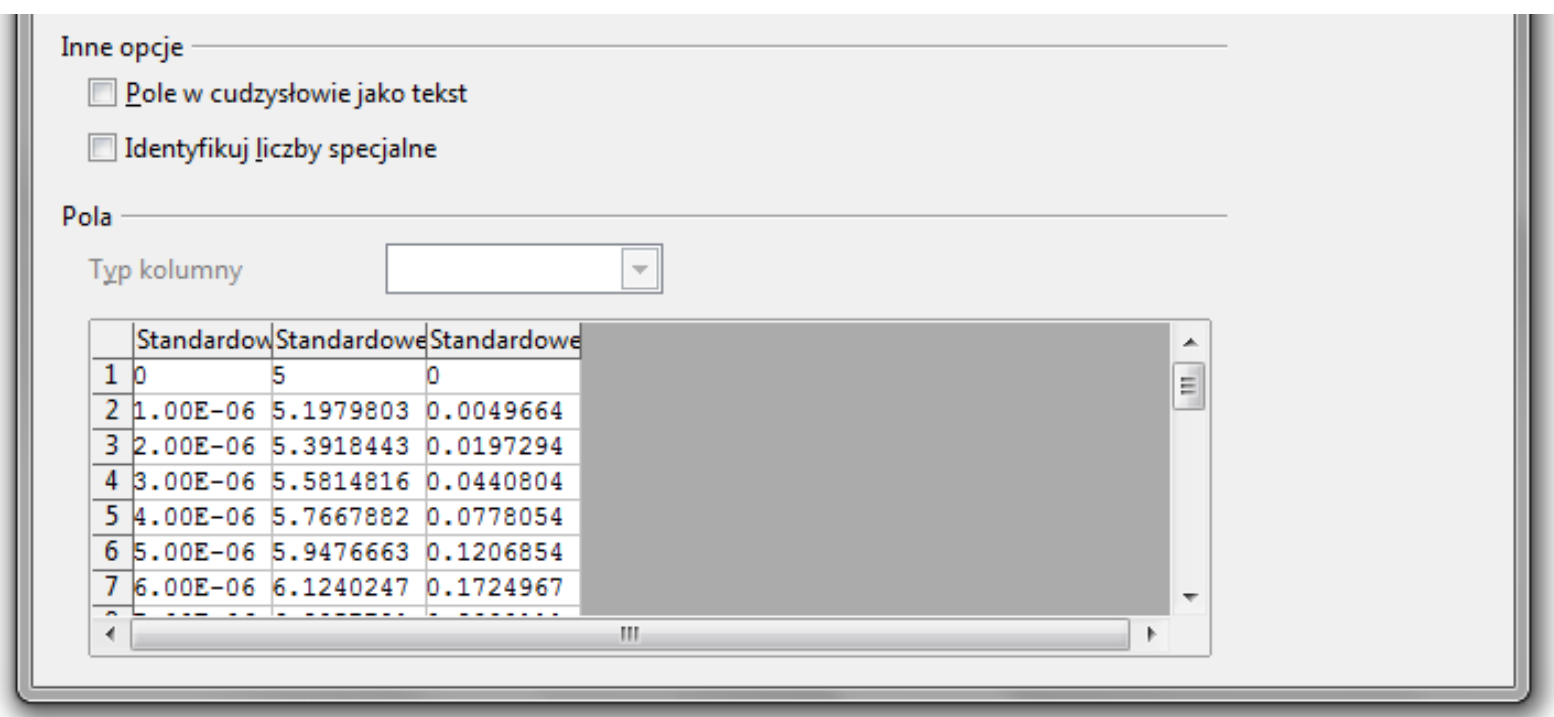

- **The Co** Zamiana kropek na przecinki
- **The Contract of the Contract of the Contract of the Contract of the Contract of the Contract of the Contract o** Przekopiowanie danych do arkusza
- **The State** Wykonanie wykresu